## **Threejs**

## **react-three-fiber**

- <https://github.com/pmndrs/react-three-fiber/blob/master/api.md>
- <https://dev.to/flagrede/making-a-2d-rpg-game-with-react-tree-fiber-4af1>
- <https://inspiring-wiles-b4ffe0.netlify.app/>
- [https://medium.com/better-programming/react-three-fiber-build-3d-for-the-web-with-react-and](https://medium.com/better-programming/react-three-fiber-build-3d-for-the-web-with-react-and-webgl-easily-c0df8801292)[webgl-easily-c0df8801292](https://medium.com/better-programming/react-three-fiber-build-3d-for-the-web-with-react-and-webgl-easily-c0df8801292)
- <https://threejsfundamentals.org/>
- <https://www.digitalocean.com/community/tutorials/react-react-with-threejs>

## **Camera movement**

<https://maxrohde.com/2019/10/25/camera-movement-with-three-js/>

## **Elevation model**

<https://www.youtube.com/watch?v=Mj7Z1P2hUWk>

From: <https://wiki.unloquer.org/>-

Permanent link: **<https://wiki.unloquer.org/personas/brolin/proyectos/threejs?rev=1604869717>**

Last update: **2020/11/08 21:08**

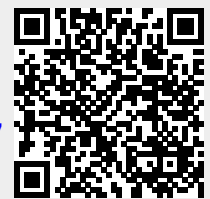